Министерство образования и науки Российской Федерации

Балаковский институт техники технологии и управления «Саратовский государственный технический университет

# ИТЕРАЦИОННЫЕ МЕТОДЫ РЕШЕНИЯ УРАВНЕНИЙ [СРЕДСТВАМИ MATHCAD](http://www.exponenta.ru/educat/systemat/hanova/lab/lr2/lr2.asp#2)

Методические указания к выполнению лабораторной работы по курсу «Численные методы» для студентов направления 220400.62 «Управление в технических системах» всех форм обучения

> *Одобрено редакционно-издательским советом Балаковского института техники, технологии и управления*

Балаково 2015

Цель работы - научиться применять итерационные методы для поиска решения математических моделей систем автоматического управления с применением современных программных продуктов.

### ОСНОВНЫЕ ПОНЯТИЯ

Многие системы автоматического управления описываются нелинейными уравнениями или системой уравнений, которые не имеют аналитических решений. В первую очередь это относится к большинству трансцендентных уравнений. Доказано также, что нельзя построить формулу, по которой можно было бы найти аналитическое решение математической модели САУ, которая описывается уравнением степени выше четвертой. Однако такие математические модели могут решаться итерационными методами с заланной точностью.

**Итерационные методы.** Задача нахождения корня уравнения  $f(x) = 0$ итерационными методами состоит в следующем:

- отделение корней - отыскание приближенного значения корня (например, графическим методом);

- уточнение корней - доведение их значений до заданной степени точности.

Существует несколько приближенных методов решения нелинейных уравнений. Рассмотрим подробнее метод Ньютона: метод простых итераций. При использовании метода Ньютона необходимо задаться начальным приближением  $x_0$ , расположенным достаточно близко к точному значению корня. Итерационный процесс строится по формуле:

$$
x_{i+1} = x_i - \frac{f(x_i)}{f'(x_i)}, f'(x_i) \neq 0, i = 0,1...
$$
 (1)

Метод простых итераций решения уравнения  $f(x) = 0$  состоит в замене исходного уравнения эквивалентным ему уравнением  $x = U(x)$  и построении итерационной последовательности по формуле:

$$
x_{i+1} = U(x_i), i = 0,1.. \tag{2}
$$

Достаточным условием сходимости рассмотренных итерационных процессов является выполнение неравенства на каждом шаге итерации.

$$
\left| x_i - x_{i-1} \right| \le \varepsilon \tag{3}
$$

Функция until  $(a, z)$  возвращает z, пока выражение *a* не становится отрицательным; а должно содержать дискретный аргумент. Рисунок 1 иллюстрирует использование функции until для реализации метода Ньютона.

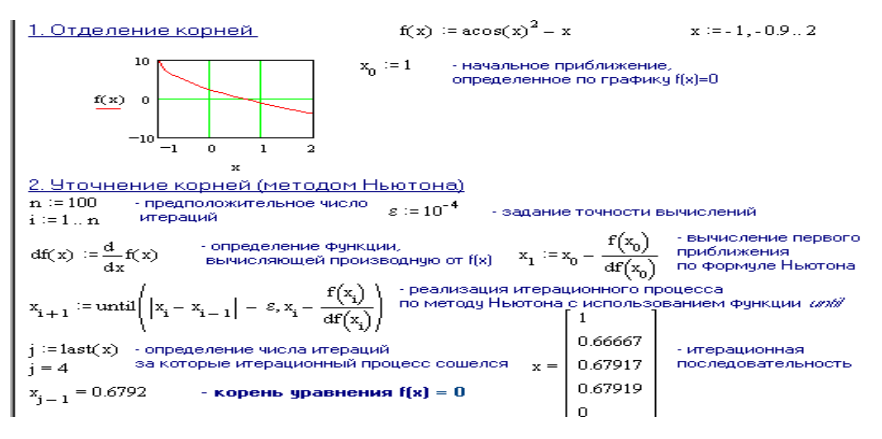

Рис.1. Решение уравнения методом Ньютона

### Решение уравнений средствами Mathcad

Для простейших уравнений вида  $f(x) = 0$  решение находится с пом2ощью функции *root*. Root  $(f(z); z)$  - возвращает значение z, при котором выражение или функция  $f(z)$  обращается в ноль. Оба аргумента этой функции должны быть скалярами. Функция возвращает скаляр. Первый аргумент или функция, определенная где-либо в рабочем документе, или выражение. Второй аргумент - имя переменной, которая используется в выражении. Этой переменной перед использованием функции root необходимо присвоить числовое значение.

Для нахождения корней выражения, имеющего вид:

$$
v_n x^n + \dots + v_2 x^2 + v_1 x + v_0,
$$

лучше использовать функцию *polyroots*. В отличие от функции *root*, функция polyroots не требует начального приближения и возвращает сразу все корни как вещественные, так и комплексные. Polyroots  $(v)$  - возвращает корни полинома степени п. Коэффициенты полинома находятся в векторе у длины п  $+1$ . Возвращает вектор длины *n*, состоящий из корней полинома.

Системы линейных уравнений удобно решать с помощью функции  $lsolve$ . Isolve(M, v) - возвращается вектор решения z. При решении систем уравнений используется специальный вычислительный блок, открываемый служебным словом Given и оканчивающийся выражением с функциями Find или *Minerr*. Find(*z1*, *z*2, ...) - возвращает точное решение системы уравнений. Число аргументов должно быть равно числу неизвестных. Minerr(z1, z2, ...) - возвращает приближенное решение системы уравнений. Число аргументов должно быть равно числу неизвестных.

Символьное решение уравнений и систем уравнений. Если задано некоторое выражение  $f(x)$  и отмечена переменная x, то команда Symbolic Solve for Variable (Решить относительно переменной) возвращает символьные значения указанной переменной  $x$ , при которой  $f(x) = 0$ .

Чтобы решить систему уравнений в символьном виде, не нужно задавать начальные приближения.

### ЗАДАНИЯ

Задание 1. Построить график функции  $f(x)$  и приблизительно определить один из корней уравнения. Решить уравнение  $f(x) = 0$  с точностью  $e=10^{-4}$ : с помощью встроенной функции Mathcad *root*; методом Ньютона (касательных), используя функцию *until*. Определить число итераций в каждом методе, с помощью функции *last* (табл.1).

Таблина 1

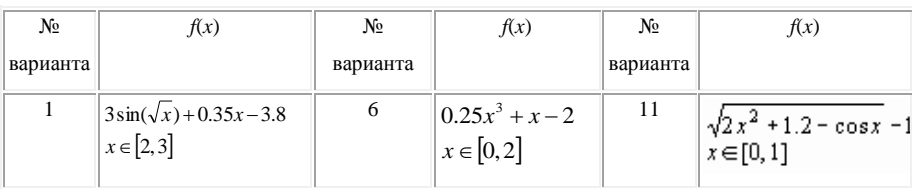

Варианты залания 1

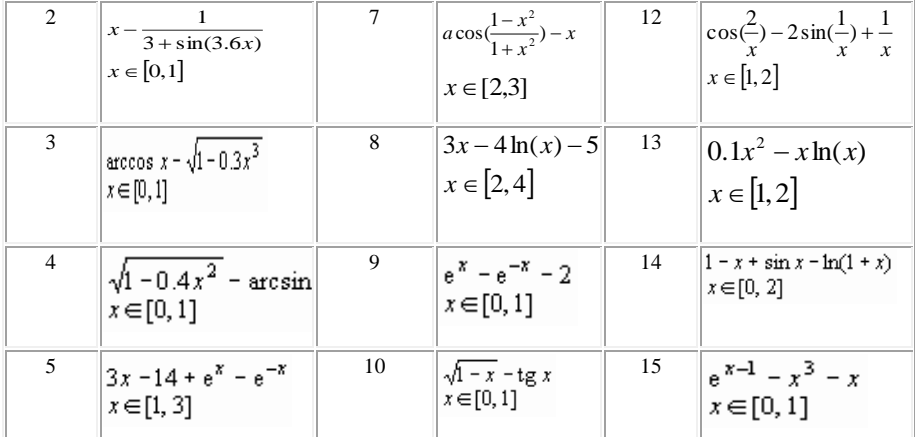

Задание 2. Для полинома  $g(x)$  выполнить следующие действия: с помощью команды Symbolic Polynomial Coefficients создать вектор V, содержащий коэффициенты полинома; решить уравнение  $g(x) = 0$  с помощью функции *polyroots*; решить уравнение символьно, используя команду Symbolic Solve for Variable; разложить на множители, используя Symbolic Factor Expression (табл.2).

Таблица 2

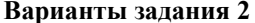

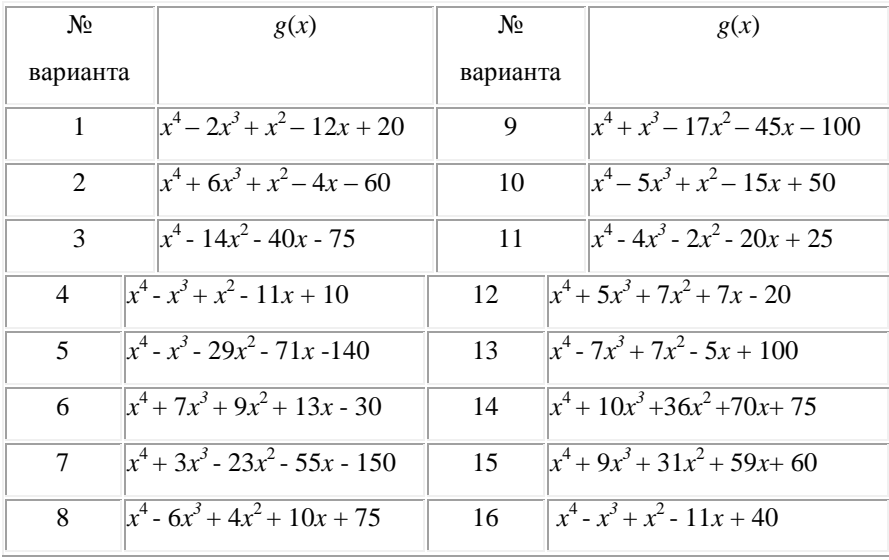

**Задание 3.** Решить систему линейных уравнений, используя функции *Find*; матричным способом, используя функцию *lsolve (*табл. 3*).*

Таблица 3

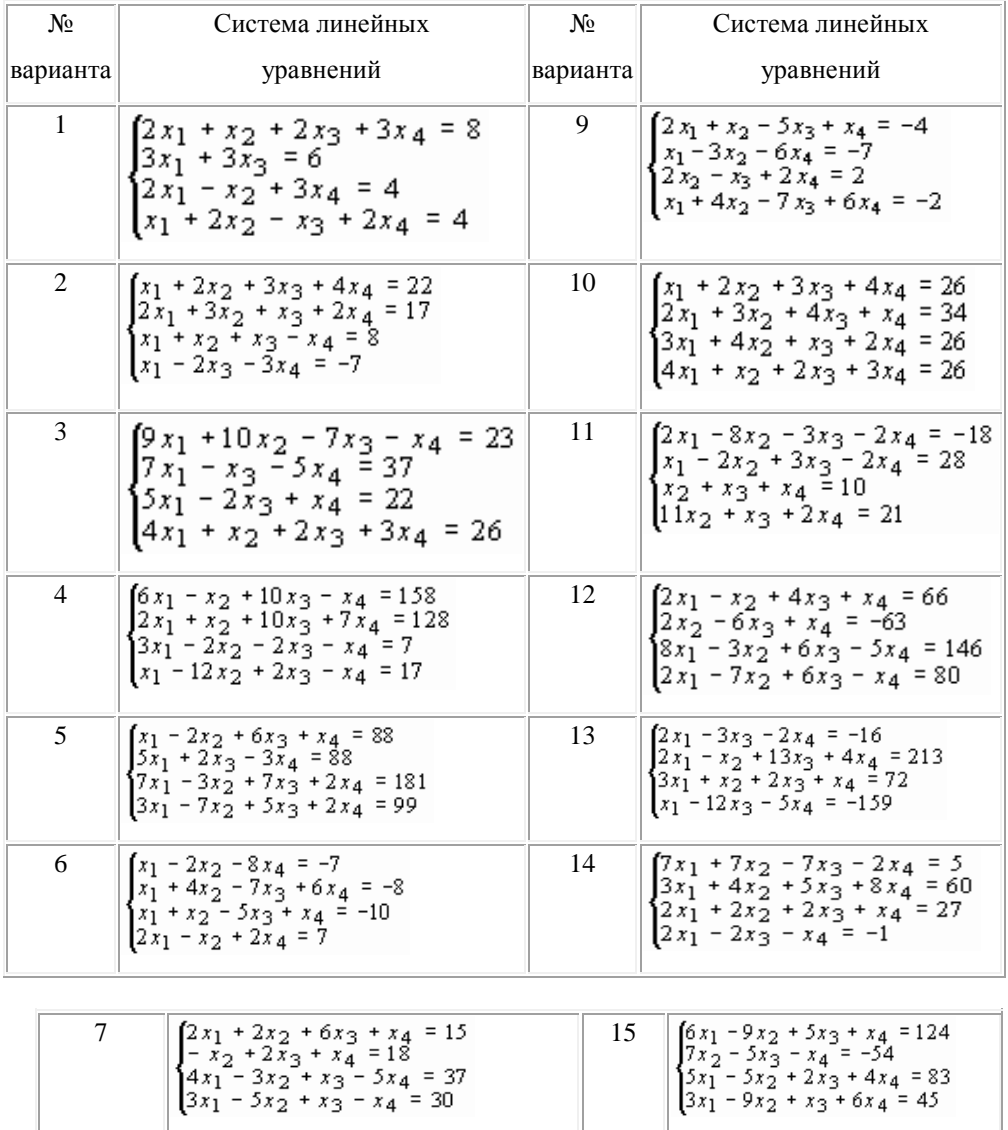

### **Варианты задания 3**

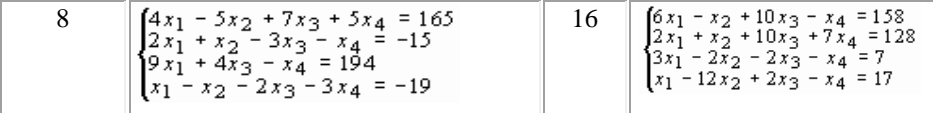

**Задание 4.** Преобразовать нелинейные уравнения системы к виду  $f_1(x) = y$  и  $f_2(y) = x$ . Построить их графики и определить начальное приближение решения. Решить систему нелинейных уравнений, используя функцию *Minerr* (табл. 4).

Таблица 4

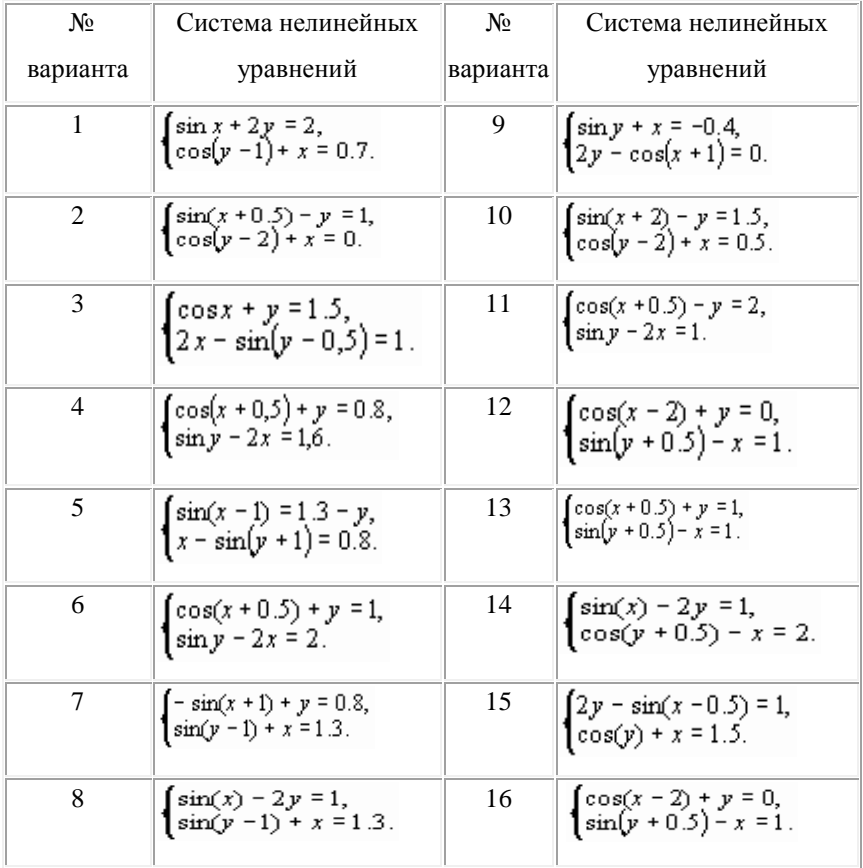

**Варианты задания 4**

### ВРЕМЯ, ОТВЕДЕННОЕ НА ВЫПОЛНЕНИЕ РАБОТЫ

Подготовка к работе – 1,0 акад.час Выполнение работы – 2,0 акад. часа Оформление работы – 1,0 акад.час

### ЛИТЕРАТУРА

- 1. Демидович Б. П., Марон И. А. Основы вычислительной математики. – М.: Наука., 2008.
- 2. Плис А.И., Сливина Н.А. Mathcad: математический практикум для экономистов и инженеров: учеб. пособие. - М.: Финансы и статистика, 2009. - 656 с.: ил.

## *ИТЕРАЦИОННЫЕ МЕТОДЫ РЕШЕНИЯ УРАВНЕНИЙ [СРЕДСТВАМИ MATHCAD](http://www.exponenta.ru/educat/systemat/hanova/lab/lr2/lr2.asp#2)*

Методические указания к выполнению лабораторной работы по курсу «Численные методы» для студентов направления 220400.62 «Управление в технических системах» всех форм обучения

СОСТАВИЛА: ЕФРЕМОВА Татьяна Александровна

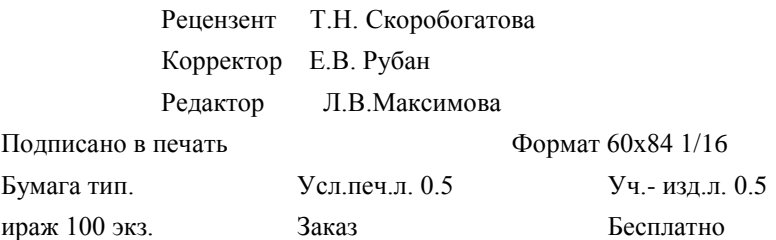

Саратовский государственный технический университет 410054, г.Саратов, ул.Политехническая, 77 Копипринтер БИТТиУ, 413840, г. Балаково, ул. Чапаева, 140